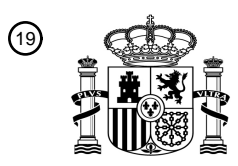

OFICINA ESPAÑOLA DE PATENTES Y MARCAS

ESPAÑA

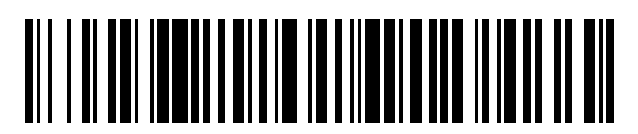

<sup>11</sup> **2 496 291** Número de publicación:

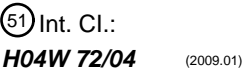

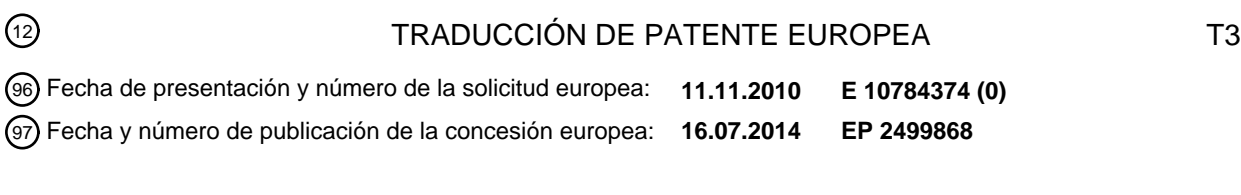

54) Título: Método y aparato para soportar acciones de gestión para muy alto rendimiento en **comunicaciones inalámbricas**

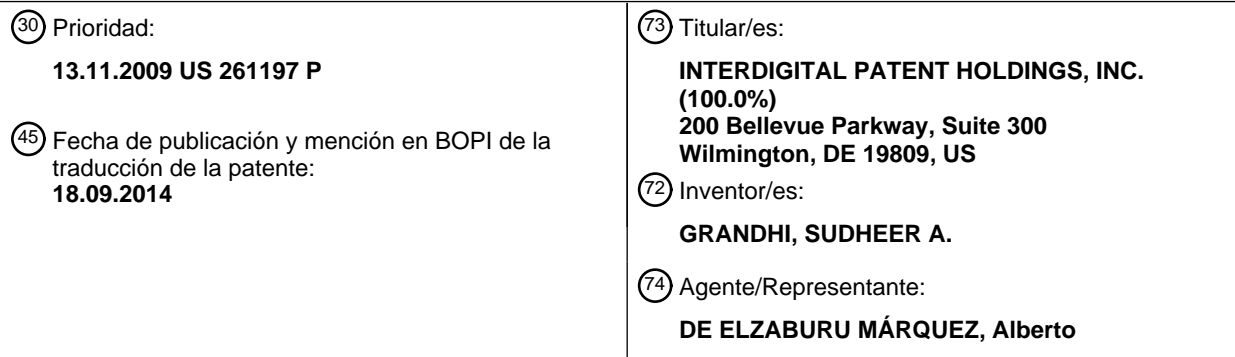

Aviso: En el plazo de nueve meses a contar desde la fecha de publicación en el Boletín europeo de patentes, de la mención de concesión de la patente europea, cualquier persona podrá oponerse ante la Oficina Europea de Patentes a la patente concedida. La oposición deberá formularse por escrito y estar motivada; sólo se considerará como formulada una vez que se haya realizado el pago de la tasa de oposición (art. 99.1 del Convenio sobre concesión de Patentes Europeas).

### **DESCRIPCIÓN**

Método y aparato para soportar acciones de gestión para muy alto rendimiento en comunicaciones inalámbricas

#### 5 ANTECEDENTES

El soporte de velocidades de datos más elevadas ha sido un objetivo durante mucho tiempo en las tecnologías de comunicación inalámbricas, que incluyen, por ejemplo redes de área local (WLANs). El documento WO 2007/040 564 expone un método que selecciona antenas en una WLAN MIMO que incluye múltiples estaciones, y cada estación incluye un conjunto de antenas.

10

Múltiples paquetes de sonido transmitidos de forma consecutiva son recibidos en la estación. Cada paquete de sonido corresponde a un subconjunto diferente de un conjunto de antenas. Una matriz de canal es estimada a partir de los múltiples paquetes de sonido transmitidos de forma consecutiva. Un cuadro que incluye un campo de control de alto rendimiento (HT) es enviado para iniciar una selección de antenas, y un subconjunto de antenas es  $15$  seleccionado de acuerdo con la matriz de canal.

La extensión de alto rendimiento de la técnica anterior se expone en "Joint Proposal: High throughput extension to the 802.11 Standar: MAC", 17-1-2006, por Stephens A et al. Un modo de conjunto de servicio básico de infraestructura WLAN (BSS) puede tener un Punto de Acceso (AP) para el BSS y una o más estaciones (STAs)

- 20 asociadas con el AP. El AP típicamente puede tener acceso a, o interfaz con, un sistema de distribución (DS) u otro tipo de red de cable/inalámbrica que puede llevar tráfico dentro y fuera del BSS. El tráfico a las STAs que se origina desde el exterior del BSS puede llegar a través del AP y puede ser repartido a las STAs. El tráfico que se origina de las STAs a los destinos fuera del BSS puede ser enviado al AP para ser distribuido a los respectivos destinos.
- 25 El tráfico entre las STAs dentro del BSS también puede ser enviado a través del AP en donde la STA puede enviar el tráfico al AP y el AP entrega el tráfico a las STA destino. Tal tráfico entre las STAs dentro del BSS también puede ser denominado como tráfico de igual-a-igual. Tal tráfico igual-a-igual también puede ser enviado directamente entre las STAs origen y destino con una configuración de enlace directo (DLS) utilizando una configuración de enlace directo (DLS) 802.11e o una DLS abierta 802.11. Una WLAN en modo BSS Independiente puede no tener un AP y
- 30 STAs que comuniquen directamente entre sí.

La última versión de la norma 802.11 proporcionaba una velocidad de datos de 1 Mbps. Una corrección posterior, a saber 802.11b, proporcionaba una velocidad de datos de capa física de 11 Mbps. Con la introducción de la multiplexación por división de frecuencias ortogonales (OFDM) en las correcciones 802.11 y 802.11a para bandas

- 35 de 2,4 GHz y 5 GHz respectivamente, las velocidades de datos soportadas fueron incrementadas a 54 Mbps en la capa PHY. La corrección 802.11n incrementó las velocidades de datos soportadas a 100 Mbps en la parte superior de la capa MAC. Sería deseable tener un método y un aparato configurados para soportar velocidades de datos mayores de 100 Mbps.
- 40 SUMARIO

Un método para utilizar en comunicaciones inalámbricas se expone en la reivindicación 1. Una estación y un punto de acceso se exponen en las reivindicaciones 14 y 15, respectivamente.

Un método y aparato se pueden utilizar para soportar las acciones de gestión para Rendimientos Muy Elevados 45 (VHT) en comunicaciones inalámbricas. Una STA o un AP pueden transmitir un cuadro de acción de gestión. El cuadro de acción de gestión puede incluir un campo para soportar una o más funciones de gestión VHT. La una o más funciones de gestión VHT pueden estar relacionadas con una operación de espectro no contiguo de múltiples canales. Como respuesta a la recepción de un cuadro de acción de gestión, una STA o un AP pueden realizar una acción basada en el cuadro de acción de gestión recibido. La STA o el AP de recepción pueden transmitir un 50 asentimiento (ACK) basado en una categoría o un subtipo indicado en el cuadro de acción de gestión.

#### BREVE DESCRIPCIÓN DE LOS DIBUJOS

La siguiente descripción, dada a modo de ejemplo, proporcionará un mejor entendimiento, en combinación con los dibujos adjuntos, en los que:

55

la Figura 1 es un diagrama de sistema de un sistema de comunicaciones a modo de ejemplo en el que se pueden implementar una o más realizaciones;

la Figura 1B es un diagrama de sistema de una unidad de transmisión/recepción inalámbrica a modo de ejemplo (WTRU) que se puede utilizar dentro del sistema de comunicaciones de la Figura 1A;

60 la Figura 1C es un diagrama de sistema de una red de acceso de radio a modo de ejemplo y una red de núcleo a modo de ejemplo que se puede utilizar dentro del sistema de comunicaciones ilustrado en la Figura 1A;

la Figura 2 es un diagrama de un cuadro de control de acceso medio (MAC) a modo de ejemplo;

la Figura 3 es un diagrama de un cuadro de acción de gestión de Muy Alto Rendimiento (VHT) a modo de 65 ejemplo;

la Figura 4 es un diagrama de un Elemento de Información de Desplazamiento de Canal Secundario (IE) a modo de ejemplo;

la Figura 5 es un diagrama de un cuadro de configuración de ancho de banda de Notificación VHT a modo de ejemplo;

5 la Figura 6 es un diagrama de un cuadro de Fase de Funcionamiento de Coexistencia en Fases Ajustada (PCO) VHT a modo de ejemplo;

la Figura 7 es un diagrama de un cuadro de Acción de Control de Múltiples Entradas y Múltiples Salidas (MIMO) VHT a modo de ejemplo;

la Figura 8 es un diagrama de un cuadro de Gestión de Coexistencia BSS 20/40/80 a modo de ejemplo;

10 la Figura 9 es un diagrama de un IE de Coexistencia BSS 20/40/80 a modo de ejemplo; la Figura 10 es un diagrama de un IE de Informe de Canal Intolerante BSS 20/40/80 a modo de ejemplo; y la Figura 11 es un diagrama de flujo de un método a modo de ejemplo para acciones de gestión de soporte en comunicaciones VHT.

15 DESCRIPCIÓN DETALLADA

La Figura 1A es un diagrama de un sistema de comunicaciones 100 a modo de ejemplo en el que se pueden implementar una o más realizaciones. El sistema de comunicaciones 100 puede ser un sistema de múltiples accesos que proporciona contenidos tal como voz, datos, video, mensajes, difusión, etc. a múltiples usuarios inalámbricos. El sistema de comunicaciones 100 puede ser capaz de hacer que múltiples usuarios inalámbricos accedas a tales

- 20 contenidos a través del reparto de recursos del sistema, incluyendo el ancho de banda inalámbrica. Por ejemplo, los sistemas de comunicaciones 100 pueden emplear uno o más métodos de acceso de canal, tal como acceso múltiple de división de cogido (CDMA), acceso múltiple de división de tiempo (TDMA), acceso múltiple de división de frecuencia (FDMA), FDMA ortogonal (OFDMA) FDMA de única portadora (SC-FDMA), y similares.
- 25 Como se muestra en la Figura 1A, el sistema de comunicaciones 100 puede incluir unidades de transmisión/recepción inalámbricas (WTRUs) 102a, 102b, 102c, 102d, una red de acceso de radio (RAN) 104, una red de núcleo 106, una red de teléfono conmutada pública (PSTN), Internet 110, y otras redes 112, añuque se apreciará que las realizaciones descritas contemplan cualquier número de WTRUs, estaciones base, redes y/o elementos de red. Cada una de las WTRUs 102a, 102b 102c, 102d puede ser cualquier tipo de dispositivo
- 30 configurado para funcionar y/o comunicarse en un entorno inalámbrico. A modo de ejemplo, las WTRUs 102a, 103b, 102c, 102d pueden estar configuradas para transmitir y/o recibir señales inalámbricas y pueden incluir equipo de usuario (UE), una estación móvil, una unidad de abonado fija o móvil, un paginador, un teléfono móvil, un asistente digital personal (PDA), un Smartphone, un ordenador portátil, una tableta, un ordenador personal, un sensor inalámbrico, componentes electrónicos del consumidor, y similares.

35

Los sistemas de comunicación 100 también puede incluir una estación base 114a y una estación base 114b. Cada una de las estaciones base 114a, 114b pueden tener cualquier tipo de dispositivo configurado como interfaz inalámbrica con al menos una de las WTRUs 102a, 102b 102c, 102d para facilitar acceso a una o más redes de comunicación, tales como la red de núcleo 106, Internet 110, y/o las redes 112. A modo de ejemplo, las estaciones

- 40 de base 114a, 114b pueden ser una estación transcibidora (BTS), un Nodo-B y un eNodo B, un Nodo Particular B, un eNodo B Particular, un controlador de lugar, un punto de acceso (AP), un router inalámbrico, y similar. Aunque las estaciones base 114a, 114b se muestran cada una como un único elemento, se apreciará que las estaciones base 114a, 144b puede incluir cualquier número de estaciones base y/o elementos de red interconectados.
- 45 La estación base 114a puede ser parte de la RAN 104, que también puede incluir otras estaciones base y/u otros elementos de red (no mostrados) tales como un controlador de estación base (BSC), un controlador de red de radio (RNC), nodos de repetición, etc. La estación de base 114a y/o la estación de base 114b puede estar configuradas para transmitir y/o recibir señales inalámbricas dentro de una región geográfica particular, a la que se pende denominar celda (no mostrada). La celda puede además estar dividida en sectores de celda. Por ejemplo, la celda
- 50 asociada con la estación base 114 puede estar dividida en tres sectores. De este modo, en una realización, la estación base 114a puede incluir tres transcibidores, es decir, una para cada sector de la celda. En otra realización, la estación de base 114a puede emplear tecnología de entrada y salida múltiples (MIMO) y, por tanto, puede utilizar múltiples transcibidores para cada sector de la celda.
- 55 Las estaciones de base 114a, 114b puede comunicarse con una o más de las WTRUs 102a, 102b 102c, 102d en una interfaz aérea 116, que puede ser un enlace de comunicación inalámbrico (por ejemplo radio frecuencia (RF), microondas, infrarrojo (IR), ultravioleta (UV), luz visible, etc.). La interfaz de aire 116 se puede establecer utilizando cualquier tecnología de acceso de radio (RAT).
- 60 Más concretamente, como se ha mencionado anteriormente, el sistema de comunicación 100 puede ser un sistema de acceso múltiple y puede emplear uno o más esquemas de acceso de canal, tales como CDMA, TDMA, FDMA, OFDMA, SC-FDMA y similares. Por ejemplo, la estación base 114a en la RAN 104 y las WTRUs 102a, 102c, pueden implementar una tecnología de radio tal como Sistema Universal de Telecomunicaciones Móviles (UTMS), Acceso de Radio Terrestre (UTRA) que pueden establecer la interfaz de aire 116 utilizando CDMA (WCDMA) de banda
- 65 ancha. El WCDMA puede incluir protocolos de comunicación tales como Acceso de paquetes de Alta Velocidad

(HSPA) y/o HSPA (HSPA+) Evolucionado. HSPA puede incluir Acceso de Paquete de Enlace Descendente de Alta Velocidad (HSDPA) y/o Acceso de Paquete de Enlace Ascendente de Alta Velocidad (HSUPA).

En otra realización, la estación base 114a y las WTRUs 102a, 102b, 102c pueden implementar una tecnología de 5 radio tal como Acceso de Radio Terrestre UMTS Evolucionado (E-UTRA) y/o LTE Avanzado (LTE-A).

En otras realizaciones, la estación base 114a y las WTRUs 102a, 102b, 102c pueden implementar tecnologías de radio tales como Instituto de Ingenieros Eléctricos y Electrónicos (IEEE) 802.16 (es decir, Interoperabilidad Mundial para Acceso a Microondas (WiMAX), CDMA2000, CDMA2000 1X, CDMA2000 EV-DO, Estándar Interim 2000 (IS-10 2000), Estándar Interim 95 (IS-95), Estándar Interim 856 (IS-856), Sistema Global para Comunicaciones Móviles (GSM), velocidades de Datos Mejoradas para Evolución de GSM (EDGE), GSM EDGE (GERAN) y similares.

La estación base 114b de la Figura 1A puede ser un router inalámbrico, un Nodo B Particular un eNodo B Particular o un punto de acceso, por ejemplo, y puede utilizar cualquier RAT adecuada para facilitar la conectividad inalámbrica 15 en un área localizada, tal como un lugar de negocios, una casa, un vehículo, un campus, y similares. En una realización, la estación base 114b y las WTRUs 102c, 102d pueden implementar una tecnología de radio tal como IEEE 802.11 para establecer una red de área local inalámbrica (WLAN). En otra realización, la estación base 114b y las WTRUs 102c y 102d puede implementar una tecnología de radio tal como IEEE 802.15 para establecer una red de área personal inalámbrica (WPAN). En todavía otra realización, la estación base 114b y las WTRUs 102c, 102d

- 20 puede utilizar una RAT de base móvil (por ejemplo WCDMA, CDMA2000, GSM, LTE, LTE-A, etc.) para establecer una picocelda o una femtocelda. Como se muestra en la Figura 1A, la estación base 114b puede tener una conexión directa a Internet 110. De este modo, puede no ser necesario que la estación base 114b acceda a Internet 110 a través de la red de núcleo 106.
- 25 La RAN puede estar en comunicación con la red de núcleo 106, que puede ser cualquier tipo de red configurada para proporcionar voz, datos, aplicaciones, y/o servicios de voz sobre protocolo de Internet (VoIP) a una o más de las WTRUs 102a, 102b, 102c, 102d. Por ejemplo, la red de núcleo 106 puede proporcionar control de llamada, servicios de facturación, servicios basados en localización de móvil, llamadas de prepago, conectividad a Internet, distribución de vídeos, etc. y/o realizar funciones de seguridad de alto nivel, tales como autentificación de usuarios.
- 30 Aunque no se muestra en la Figura 1, se apreciará que la RAN 104 y/o la red 106 puede estar en comunicación directa o indirecta con las otras RANs que emplear la misma RAT que la RAN 104 o diferente RAT. Por ejemplo, además de estar conectada a la RAN 104, que se puede utilizar como una tecnología de radio E-UTRA, la red de núcleo 106 también puede estar en comunicación directa con la otra RAN (no mostrada) empleando tecnología de radio GSM.
- 35

La red de núcleo 106 puede también servir como una pasarela para las WTRUs 102a, 102b, 102c, 102c para acceder a la PSTN 108, Internet 110 y/u otras redes 112. La PSTN 108 puede incluir redes de teléfono conmutadas por circuito que proporcionan servicio de telefónico tradicional (POST). Internet 110 puede incluir un sistema global de redes de ordenador y dispositivos interconectadas que utilizan protocolos de comunicación comunes, tales como

40 los protocolos de control de transmisión (TCP), prototipos de datagrama de usuario (UDP) y protocolos de Internet (IP) en el conjunto de protocolos de Internet TCP/ID. Las redes 112 pueden incluir redes de comunicaciones con cable o inalámbricas poseídas y/u operadas por otros proveedores. Por ejemplo, las redes 112 pueden incluir otra red de núcleo conectada a una o más RANs, que pueden emplear la misma RAT que la RAN 104 o una RAT diferente. 45

Algunas o todas las WTRUs 102a, 102b, 102c, 102d en el sistema de comunicaciones 100 pueden incluir capacidades multimodo, es decir, las WTRUs 102a, 102b, 102c, 102d puede incluir múltiples transcibidores para comunicar con diferentes redes inalámbricas en diferentes enlaces inalámbricos. Por ejemplo, la WTRU 102c mostrada en la Figura 1A puede estar configurada para comunicar con la estación de base 114a, que emplea una

50 tecnología de radio basada en móvil y con la estación base 114b, que puede emplear una tecnología de radio IEEE 802.

La Figura 1B es un diagrama de sistema de una WTRU 102 a modo de ejemplo. Como se muestra en la Figura 1B, la WTRU 103 puede incluir un procesador 118, un transcibidor 120, un elemento de transmisión/recepción 122, un 55 altavoz/micrófono 124, un teclado numérico 126, una pantalla/pantalla táctil 128, memoria no renovable 130, memoria renovable 132, una fuente de alimentación 134, un conjunto de chips 136 de sistema de posicionamiento global (GPS), y otros periféricos 138. Se apreciará que la WTRU 102 puede incluir cualquier subcombinación de los elementos anteriores a la vez que son concordantes con una realización.

- 60 El procesador 118 puede ser un procesador de finalidad general, un procesador de finalidad especial, un procesador convencional, un procesador de señal digital (DSP), una pluralidad de microprocesadores, uno o más microprocesadores en asociación con un núcleo DSP, un controlador, un microcontrolador. Circuitos Integrados Específicos de Aplicación (ASICs), Matriz de Compuerta Programable en Campo (FPGAs), cualquier otro tipo de circuito integrado (IC), una máquina de estado, si similares. El procesador 118 puede realizar codificación de señal,
- 65 procesamiento de datos, control de potencia, procesamiento de entrada/salida, y/o cualquier otra funcionalidad que

haga posible que la WTRU 102 funcione en un entorno inalámbrico. El procesador 118 puede estar acoplado al transcibidor 120, que puede estar acoplado al elemento de trasmisión/recepción 122. Aunque la Figura 1B muestra el procesador 118 y el transcibidor 120 como componentes separados, se apreciará que el procesador 118 y el transcibidor 120 pueden estar integrados juntos en un paquete o chip electrónico.

5

El elemento de transmisión/recepción 122 puede estar configurado para transmitir señales a, o recibir señales procedentes de, una estación de base (por ejemplo la estación de base 114a) sobre la interfaz de aire 116. Por ejemplo, en una realización, el elemento de transmisión/recepción 122 puede ser una antena configurada para transmitir y/o recibir señales RF. En otra realización, el elemento de transmisión/recepción 122 puede ser un

- 10 emisor/detector configurado para transmitir y/o recibir señales IR, UV o de luz visible, por ejemplo. En todavía otra realización, el elemento de transmisión/recepción 122 puede estar configurado para transmitir y recibir tanto señales RF como señales de luz. Se apreciará que el elemento de transmisión/recepción 122 puede estar configurado para transmitir y/o recibir cualquier combinación de señales inalámbricas.
- 15 Además, aunque el elemento de transmisión/recepción 122 se muestre en la Figura 1B como un elemento único, la WTRU 102 puede incluir cualquier número de elementos de transmisión/recepción 122. Más concretamente, la WTRU 102 puede emplear tecnología MIMO. DE este modo, en una realización, la WTRU 102 puede incluir dos o más elementos de transmisión/recepción 122 (por ejemplo múltiples antenas) para transmitir y recibir señales inalámbricas en una interfaz de aire 116. 20
- El transcibidor 120 puede estar configurado para modular las señales que van a ser transmitidas por el elemento de transmisión/recepción 122 y para desmodular las señales que son recibidas por el elemento de transmisión/recepción 122. Como se ha mencionado anteriormente, la WTRU 102 puede tener capacidades de múltiples modos. DE este modo, el transcibidor 120 puede incluir múltiples transcibidores para hacer posible que la 25 WTRU 102 se comunique a través de múltiples RATs, tales como UTRA y IEEE 802.11, por ejemplo.

El procesador 118 de la WTRU 102 puede estar acoplado a, y puede recibir datos de entrada de usuario procedentes del altavoz/micrófono 124, el teclado numérico 126, y/o la pantalla/pantalla táctil 128 (por ejemplo, una unidad de presentación de pantalla de cristal líquido (LCD) o una unidad de presentación de diodos emisor de luz

- 30 orgánico (OLED)). El procesador 118 también puede enviar datos de usuario al altavoz/micrófono 124, el teclado numérico 126 y/o la pantalla/pantalla táctil 128. Además, el procesador 118 puede tener acceso a información procedente de, o almacenada en, cualquier tipo de memoria adecuada, tal como la memoria no renovable 106 y/o la memoria renovable 132. La memoria no renovable 106 puede incluir memoria de acceso aleatorio (RAM), memoria de sólo lectura (ROM), un disco duro, o cualquier otro tipo de dispositivo de almacenamiento de memoria. La
- 35 memoria renovable 132 puede incluir una tarjeta de módulo de identidad de abonado (SIM), una memoria extraíble, una tarjeta de memoria digital segura (SD), y similares. En otras realizaciones, el procesador 118 puede acceder a información procedente de, y almacenar en, una memoria que no está físicamente situada en la WTRU 102, tal como en un servidor o un ordenador doméstico (no mostrado).
- 40 El procesador 108 puede recibir energía procedente de la fuente de energía 134, y puede estar configurado para distribuir y/o controlar la energía a los otros componentes en la WTRU 102. La fuente de energía 134 puede ser cualquier dispositivo adecuado para alimentar el WTRU 102. Por ejemplo, la fuente de energía 134 puede incluir una o más baterías de celdas secas (por ejemplo, níquel-cadmio (NiCd), níquel-cinc (NiZn), níquel hidruro de metal (NiMH), Litio-ion (Li-ion), paneles solares, células de combustible, y similares. 45
	- El procesador 118 también puede estar acoplado al conjunto de chips GPS 136, que puede estar configurado para proporcionar información de localización (por ejemplo, longitud y latitud) de la localización actual del a WTRU 102. Además, o en lugar de, la información procedente del conjunto de chips GPS 136, la WTRU 102 puede recibir información de localización a través de una interfaz de aire 116 procedente de una estación base (por ejemplo, las
- 50 estaciones base 114a, 114b) y/o determinar su localización en base al ritmo en el que las señales son recibidas desde dos o más estaciones cercanas. Se apreciará que la WTRU 102 pueden adquirir información de localización por medio de cualquier método de determinación de localización adecuado a la vez que es concordante con una realización.
- 55 El procesador 118 además puede estar acoplado a otros periféricos 138, que puede incluir uno o más módulos de software y/o hardware que proporcionan características adicionales, funcionalidad y/o conectividad por cable o inalámbrica. Por ejemplo, los periféricos 138 pueden incluir un acelerómetro, una e-brújula, un transcibidor de satélite, una cámara digital (para fotografías o vídeo), un puerto de bus en serie universal (USB), un dispositivo de vibración, un transcibidor de televisión, unos auriculares de manos libres, un módulo Bluetooth®, una unidad de
- 60 radio de frecuencia modulada (FM), un reproductor de música digital, un reproductor de vídeo, un módulo de reproductor de video juegos, un buscador de Internet, y similares.

La Figura 1C es un diagrama de sistema de la RAN 104 y la red de núcleo 106 de acuerdo con una realización. Como se ha mencionado anteriormente, la RAN 104 puede emplear una tecnología de radio E-UTRA para 65 comunicar con las WTRUs 102a, 102b, 102c a través de una interfaz de aire 116. La RAN 104 también puede estar

en comunicación con la red de núcleo 106.

La RAN 104 puede incluir eNodo-Bs 140a, 140b, 140c aunque se apreciará que la RAN 104 puede incluir cualquier número de eNodo-Bs mientras sea concordante con una realización. Los e-Nodos-Bs 140a, 140b, 140c pueden

- 5 incluir cada uno, uno o más transcibidores para comunicar con la WTRUs 102a, 102b, 102c a través de la interfaz de aire 116. En una realización, los eNodos-Bs 140a, 140b, 140c pueden implementar tecnología MIMO. De este modo, el e-Nodo-B 140a, por ejemplo, puede utilizar múltiples antenas para transmitir señales inalámbricas a, y recibir señales inalámbricas procedentes de la WTRU 102a.
- 10 Cada uno de los eNodo-Bs 140a, 140b, 140c puede estar asociado con una celda particular (no mostrada) y puede estar configurado para tomar decisiones de gestión de recurso de radio, decisiones de entrega, programación de usuarios en un enlace ascendente y/o un enlace descendente, y similares. Como se muestra en la Figura 1C, el eNodo-Bs 140a, 140b, 140c puede comunicarse con los otras a través de una interfaz X2.
- 15 La red de núcleo 106 mostrada en la Figura 1C puede incluir una pasarela de gestión de movilidad (MME) 142, una pasarela de servicio 144, una pasarela de red de paquetes de datos (PDN) 146. Aunque cada uno de los elementos anteriores se muestran como parte de la red de núcleo 106, se apreciará que uno cualquiera de estos elementos puede pertenecer y/o ser operado por una entidad distinta del operador de red de núcleo.
- 20 La MME 142 puede estar conectada a cada uno de los eNodos-Bs 142a, 142b, 142c en la RAN 104 a través de una interfaz de S1 y puede servir como un nodo de control. Por ejemplo, la MME puede ser responsable de la autenticación de los usuarios de las WTRUs 102a, 102b, 102c, activación/desactivación del portador, selecciona de una pasarela de servicio particular durante una conexión inicial de las WTRUs 102a, 102b, 102c y similares. La MME 142 también puede proporcionar una función de esquema de control para la conmutación entre la RAN 104 y otras 25 RANs (no mostradas) que emplean otro tipo de tecnologías de radio, tales como GSM o WCDMA.
- 

La pasarela de servicio 144 puede estar conectada a cada uno de los eNodos-Bs 140a, 140b, 140c en una RAN 104 a través de la interfaz de S1. La pasarela de servicios 144 generalmente puede encaminar y enviar paquetes de datos de usuario a/desde las WTRUs 102a, 102b, 102c. La pasarela de servicios 144 también puede realizar otras 30 funciones, tales como esquemas de usuario de anclaje durante las entregas de inter-eNodo B, activar el paginado cuando los datos de enlace descendente están disponibles para las WTRUs 102a, 102b, 102c, gestionar un almacenar contextos de las WTRUs 102a, 102b, 102c y similares.

- La pasarela de servicios 144 también puede estar conectada a la pasarela de PDN 146, que puede proporcionar a 35 las WTRUs 102a, 102b, 102c, acceso a redes de paquete conmutado, tales como Internet 110, para facilitar las comunicaciones entre las WTRUs 102a, 102b, 102c y los dispositivos habilitados por IP. Un router de acceso (AR) 150 de una red de área local inalámbrica (WLAN) 155 puede estar en comunicación con Internet 110, El AR 150 puede facilitar las comunicaciones entre los APs 160a, 160b y 160c. Los APs 160a, 160b y 160c pueden estar en comunicación con las STAs 170a, 170b y 170c.
- 40

La red de núcleo 106 puede facilitar las comunicaciones con otras redes. Por ejemplo, la red de núcleo 106 puede proporcionar a las ETRUs 102a, 102b, 102c acceso a la redes de circuito conmutado, tales como la PSTN 108, para facilitar las comunicaciones entre las WTRUs 102a, 102b, 102c y dos dispositivos de comunicaciones de línea de tierra. Por ejemplo, la red de núcleo 106 puede incluir, o se puede comunicar con, una pasarela IP (por ejemplo un

- 45 servidor de subsistema multimedia (IMS)), que sirve como interfaz entre la red de núcleo 106 y la PSTN 108. Además, la red de núcleo 106 puede proporcionar a las WTRUs 102a, 102b, 102c acceso a las redes 112, que puede incluir otras redes por cable o inalámbricas que son poseídas y/u operadas por otros proveedores de servicios.
- 50 En lo que se refiere a la presente, la terminología "estación" (STA) incluye pero no se limita a una unidad de transmisión/recepción inalámbrica (WTRU), un equipos de usuario (UE), una estación móvil una unidad de abonado fija o móvil, un paginador, un teléfono móvil, un asistente digital personal (PDA), un ordenador, un dispositivo de internet móvil (MID), o cualquier otro tipo de dispositivo capaz de funcionar en un entorno inalámbrico. En lo que se refiere a la presente, la terminología "estación base" incluye pero no se limita a un Nodo-B, un controlador de lugar,
- 55 un punto de acceso (AP) o cualquier otro tipo de dispositivo de interfaz capaz de operar en un entorno inalámbrico.

Como el fin de una mejor explicación, se describen varias realizaciones en un contexto de WLAN, pero las distintas realizaciones se pueden implementar en cualquier tecnología de comunicación inalámbrica. Algunos tipos de ejemplo de tecnologías de comunicación inalámbricas incluyen, pero no se limitan a, Interoperabilidad Mundial para

- 60 Acceso de Microondas (WiMAX), 802.xx, Sistema Global para Comunicaciones Móviles (GSM). Acceso Múltiple de División de Código (CDMA2000). Sistema Universal de Telecomunicaciones Móviles (UMTS), Evolución a largo Plazo (LTE), o cualquier otra tecnología.
- WLANs con Muy Alto Rendimiento (VHT) de más de 100 Mbps en la parte superior de la capa MAC pueden estar 65 diseñadas para implementar las realizaciones descritas aquí. Una VHT WLAN que implementa estas realizaciones

también pende incluir características tales como técnicas de múltiples usuarios, de múltiples entradas, de múltiples salidas (MU-MIMO), nuevas características de codificación, nuevas características de ahorro de energía, etc. La tecnología MU-MIMO puede habilitar transmisión simultánea a múltiples STAs en la misma frecuencia y también habilitar recepción simultánea desde múltiples STAs en la misma frecuencia. Se pueden implementar nuevas 5 características de protección VHT para transmisión de paquetes VHT y transmisión de paquetes de legado. En un

- escenario con APs VHT densamente desplegados puede ser necesaria la gestión de BSS de superposición debido a la elevada interferencia de los BSSs vecinos. En un escenario de Espacio en Blanco de Televisión (TVWS), independientemente operado, redes/dispositivos (e incluso distintas redes/dispositivos en tecnología de radio) puede coexistir y funcionar en un espectro de frecuencia TVWS común.
- 10

Los cuadros de acción de Alto Rendimiento (HT) de IEEE 802.11 utilizados para soportar las acciones de gestión para características HT pueden no ser adecuados en WLANs con características VHT. Nuevos cuadros de Acción de gestión, referida aquí como "cuadros de Acción CHT" pueden ser necesarios para ampliar las acciones de gestión para características VHT. Métodos y aparatos a modo de ejemplo utilizados para soportar Acciones de Gestión VHT

- 15 con forma de cuatros de Acción VHT y extensiones VHT a cuadros de Acción IEEE 802.11 en WLANs están descritos aquí. Los cuadros de Acción VHT están en las nuevas categorías o las categorías 802.11 existentes tales como DSL, Gestión de Espectro Pública, HT, etc. Los cuadros de Acción VHT si no están asignados a las categorías 802.11 existentes serán agrupados bajo una nueva categoría denominada categoría "VHT".
- 20 Las STAs de VHT en un escenario de BSS de infraestructura, BSS/Ad hoc independiente, o Ajuste de Enlace directo pueden enviar o recibir cuadros de acción de gestión VHT. En un escenario BSS de infraestructura, los APs de VHT pueden enviar o recibir cuadros de acción de gestión VHT también.
- En cuadros de gestión 802.11 de los subtipos "Acción" y "Acción de No Asentimiento (ACK)" son utilizados para 25 acción de gestiones ampliadas relacionadas con diversas categorías tales como Gestión de Espectro, QoS. DLS, Público, HT etc. Por ejemplo, un cuadro de Acción Público 802.11 pueden ser un cuadro de acción de Gestión con un campo de categoría ajustado a Públicos, que puede, por ejemplo, permitir que un inter-BSS y un AP se comuniquen con una STA no asociada. En este ejemplo, el STA/AP de transmisión y el STA/AP de recepción pueden estar asociados con diferentes BSSs, o una o ambas STAs de transmisión y recepción pueden no estar 30 asociadas con un BSS.

El cuadro de gestión de subtipo "Acción de No ACK" puede no recibir un cuadro ACK de una STA/AP destinataria en

- recepción exitosa. Además, los cuadros de Acción del subtipo de cuadro de gestión "Acción No ACK" pueden ser agregados por un STA/AP con uno o más cuadros de datos, cuadros de control, y cuadros de gestión para la 35 transmisión en una unidad de datos de paquete agregado (PDU). Una PDU agregada puede contener los cuadros/paquetes individuales con cada paquete individual precedidos de un delimitador de paquete/cuadro que incluye información que pertenece al paquete y cada paquete individual seguido de bits de relleno si es necesario para redondear hasta la longitud requerida; por ejemplo un múltiplo de 4 Octetos como en 802.11n. Tanto los cuadros de gestión de los subtipos "Acción" y "Acción de No ACK" pueden ser denominado aquí como "Cuadros de 40 Acción" o "Cuadros de Acción de Gestión".
- 

La Figura 2 es un diagrama de cuadro 200 de control de acceso de medio (MAC). El cuadro MAC 200 puede incluir un preámbulo 210, un encabezado 220, y un cuerpo de cuadro 230. El cuerpo de cuadro 230 puede incluir un cuerpo de cuadro de Acción de Gestión VHT 240. El cuerpo de cuadro de Acción de gestión VHT 240 puede incluir 45 un campo de Categoría de Acción 250, seguid de un campo de Acción 260. El campo de Acción 260 pende identificar el tipo de cuadró de Acción, por ejemplo una solicitud de Configuración, una respuesta de Configuración, o

un Desmantelamiento. El campo de Acción 260 puede estar seguido de otros campos 270a, 270b,...270k. Los otros campos 270a, 270b,... 270k pueden estar especificados en base al tipo de Cuadro de Acción en donde uno o más de estos campos pueden ser Elementos de Información (IEs). 50

El AP y las STAs pueden indicar accione de gestión VHT, en cualesu2iera cuadros de gestión/control/datos nuevo o existente, por ejemplo, en cuadros de gestión tales como cuadros de Asociación, Reasociación, Exploración o Beacon. Un IE puede estar incluido den los cuadros de MAC para transferir información.

- 55 La Figura 3 es un diagrama de un cuadro de acción de gestión VHT 300 que incluye un IE 310. El IE 310 puede incluir un elemento de campo de ID 320, un campo de longitud 330, y un número de campo de IE 340a, 340b,...340n. El campo de ID de elemento 320 puede contener una ID específica para el IE 310. El campo de longitud 330 puede indicar la longitud del IE 310 seguido del campo de longitud 330.
- 60 En un primer ejemplo, un cuadro de Anuncio de Conmutación de Canal puede ser modificado para soportar el modo de transmisión de ancho de banda de canal incrementado VHT de 80 MHz. El cuadro de Anuncio de Conmutación de Canal puede ser enviado a un AP en un BSS o una STA en un BSS Independiente para avisar de cuándo está conmutando a un nuevo canal, el número de canal y la configuración de banda ancha. El cuadro de Anuncio de Conmutación de Canal de 802.11 puede ser un cuadro de Acción de Gestión de Espectro de Categoría que
- 65 contenga un IE de Desplazamiento de Canal secundario.

La Figura 4 es un diagrama de un IE de desplazamiento de Canal Secundario 400 que puede ser modificado para indicar valores de información de desplazamiento de canal secundaria para soportar la transmisión de ancho de banda de 80 MHz VHT y la trasmisión Multi-canal VHT. El IE de Desplazamiento de Canal Secundario 400 puede 5 comprender un campo de ID de elemento 410, un campo de longitud 420, y un campo de Desplazamiento de Canal Secundario 430.

El campo de Desplazamiento de Canal Secundario 430 puede indicar la posición del canal secundario de 20 MHz con relación al canal primario de 20 MHz para ancho de banda de transmisión de 40 MHz en un estándar 802.11n 10 existente. En un escenario de transmisión de ancho de banda de 80 MHz VHT existen tres canales secundarios de 20 MHz junto con un canal primario de 20 MHz proporcionado el ancho de banda de transmisión de 80 MHz. Por consiguiente, para la transmisión de ancho de banda de 80 MHz, las posiciones de los tres canales secundarios de 20 MHz con respecto al canal primario de 20 MHz se pueden indicar con valores en el campo de Desplazamiento de

- Canal Secundario 430. Los canales de 20 MHz que completan el ancho de banda de 80 MHz no necesitan ser 15 contiguos. Las características VHT pueden soportar la transmisión y recepción de tal señal de ancho de banda de 80 MHz. Las características VHT también pueden soportar transmisiones multi-canal, que incluye transmisiones paralelas múltiples, utilizando varias combinaciones de canales de 20 MHz.
- En el escenario de transmisión multi-canal, la configuración de los canales se puede indicar con relación al canal 20 primario en el campo de Desplazamiento de Canal Secundario 430. Además, las características VHT pueden soportar una transmisión y recepción de señales de ancho de banda de 40 MHz cuando el canal secundario puede no ser adyacente al canal primario, y puede estar indicado en el campo de Desplazamiento de Canal Secundario 430. Un ejemplo de posibles configuraciones de canal secundario y correspondientes valores para el campo de Desplazamiento de Canal Secundario 430 correspondiente a la transmisión de ancho de banda de 80 MHz VHT, 25 transmisión de ancho de banda de 40 MHz VHT, transmisión Multi-canal VHT se muestra en la Tabla 1. Se puede

![](_page_7_Picture_285.jpeg)

![](_page_7_Picture_286.jpeg)

30

### Tabla 1. Configuraciones de canal secundario

El campo de Desplazamiento de Canal Secundario 430 puede ser modificado para incluir uno o más valores para indicar configuraciones de canal secundarias que soportan transmisión de ancho de banda de 80 MHz VHT, transmisión de ancho de banda de 40 MHz VHT y transmisión Multi-canal VHT. El campo de Desplazamiento de Canal Secundario 430 puede estar incluido en, por ejemplo: 1) los cuados de beacon, de respuesta de exploración,

de respuesta de asociación y respuesta de reasociación enviados por un AP o una STA en un BSS Independiente; 2) un IE de Funcionamiento VHT incluido en los cuadros enviados por un AP o una STA en un BSS Independiente, 3) un cuadro de Anuncio de Conmutación de Canal (Acción) enviado por un AP o un STA en un BSS Independiente; o 4) un IE de Capacidades VHT incluido en los cuadros enviados por un AP o una STA.

5

En un segundo ejemplo, un cuadro de configuración de ancho de banda de Notificación VHT pueden ser un cuadro de Acción de categoría VHT, y se puede utilizar para soportar los diversos anchos de banda 20/40/80 MHz en WLANs VHT. En este ejemplo, un STA VHT o un AP pueden enviar el cuadro de configuración de Notificación VHT para cargar la configuración de ancho de banda de los cuadros que son enviados a ella.

10

La Figura 5 es un diagrama de un cuadro de configuración de ancho de banda de Notificación VHT 500. El cuadro de configuración de ancho de banda de Notificación VHT 500 puede incluir un campo de Categoría 510, un campo de Acción 520, y un campo de configuración de ancho de banda VHT 530. El campo de Categoría 510 puede ser establecido en un valor para indicar VHT. El campo de Acción 520 puede ser establecido en un valor que representa

- 15 una configuración de ancho de banda de Notificación VHT. El campo de acción 520 puede ser establecido en un valor que representa una configuración de ancho de banda de Notificación VHT. El campo de configuración de ancho de banda VHT 530 puede contener una configuración de ancho de banda solicitada por los cuadros parta ser enviada a la STA o al AP que transmite este cuadro de acción. Los valores para el campo de configuración de ancho de banda VHT 530 pueden corresponder a las diversas configuraciones de ancho de banda que son posibles con la
- 20 transmisión de ancho de banda de 80 MHz VHT, transmisión de ancho de banda de 40 MHz VHT y transmisión Multi-canal VHT. Las diversas configuraciones de ancho de banda pueden estar dispuestas, por ejemplo, en un IE de Desplazamiento de Canal Secundario Modificado y/o un campo de Desplazamiento de Canal Secundario 430 descrito en el primer ejemplo mostrado en la Figura 4 y la Tabla 1, respectivamente. Alternativamente, un cuadro de Anchura de Canal de Notificaron 802.11 de Categoría HT puede ser modificado para soportar VHT añadiendo una o
- 25 más configuraciones de ancho de banda VHT mostradas en la Tabla 1 al campo de Anchura de Canal 802.11.

En un tercer ejemplo, un cuadro de Fase de Operación de Coexistencia en Fases Ajustada (PCO) VHT puede ser un cuadro de Acción de categoría VHT, y ser utilizado para soportar PCO en WLANs VHT. Un BSS de WLAN VHT puede adoptar un PCO VHT en donde el AP VHT puede dividir el tiempo entre la operación de ancho de banda de

- 30 20/40/80 MHz. Nótese que se puede considerar todas las combinaciones posibles, por ejemplo 20/40/80 MHz, 40/80 MHz, 20/80 MHz y 2<sup>'</sup>/40 MHz. Además, dado que puede haber composiciones de canal contiguas y no contiguas que constituyen los anchos de banda de 40 MHz y 80 MHz, puede haber varias configuraciones posibles o fases PCO para 40 MHz y 80 MHz. Por ejemplo, un AP puede conmutar la operación de BSS entre un conjunto predeterminado de anchos de banda para una operación de coexistencia en fases VHT. Se puede añadir otra
- 35 característica al PCO VHT en la que las configuraciones de transmisión multi-canal, incluyend9 las configuraciones de transmisión de canal paralelas, son soportadas como fases PCI adicionales. En este ejemplo, el AP VHT puede indicar conmutación a estas configuraciones/fases de transmisión multi-canal. Un cuadro de Fase PCO Ajustado VHT se puede enviar a un AP para anunciar el cambio de fase entre las fases de 20 MHz, 40 MHz y 80 MHz.
- 40 La Figura 6 es un diagrama de un ejemplo de cuadro de Fase de PCO Ajustada VHT 600. El cuadro de Fase de PCO Ajustada VHT 600 puede incluir un campo de Categoría 610, un campo de Acción 620, y un campo de Control de Fase PCO VHT 630. El campo de Categoría 610 puede ser ajustado a un valor para indicar VHT. El campo de Acción 620 puede ser ajustado a un valor definido para representar Fase PCO Ajustada VHT. El campo de Control de Fase PCO VHT puede indicar una fase PCO actual. Esta información puede ser indicada en un campo de Control 45 de Fase PCO 802.11, y puede incluir uno o más valores como se muestra en la Tabla 2.

![](_page_8_Picture_280.jpeg)

![](_page_9_Picture_244.jpeg)

Tabla 2. Un campo de Control de Fase PCO 802.11 modificado con valores para fases PCO VHT.

- Las fases PCO VHT pueden corresponder a una o más de las distintas configuraciones de ancho de banda que 5 pueden ser soportadas en una transmisión de ancho de banda de 80 MHz VHT, una transmisión de ancho de banda de 40 MHz VHT y una transmisión multi-canal VHT, como se muestra en la Tabla 2. En una alternativa, un cuadro de Fase PCO de Ajuste 802.11 de categoría HT se puede modificar para soportar PCO VHT sustituyendo un campo de Control de Fase PCO 802.11 con un campo de Control de Fase PCO modificado que incluye valores para Fases PCO VHT como se indica en la Tabla 2. En otra alternativa, una Fase PCO VHT actual de indicación de operación, o  $10$  información referida a la misma, se pueden incluir en los cuadros de beacon, respuesta de exploración, respuesta de asociación, y respuesta de reasociación enviados por un AP o un STA en un BSS Independiente, un IE de
- En un cuarto ejemplo, se puede modificar un campo de Control de MIMO 802.11, o se puede crear un campo de 15 Control MIMO VHT, para incluir uno o más de lo siguiente: un número de columnas para una información de estado de canal y/o un matriz de retroalimentación de filtrado espacial de transmisión comprendida entre 1 y 32; 2) un número de filas para una matriz de retroalimentación de filtrado espacial de información/transmisión de estado de canal comprendida entre 1 y 32; 3)una indicación de Anchura de Canal de Control MIMO para cubrir varios casos de configuración de ancho de banda para 20/40/80 MHz como se muestra en la Tabla 1; 4) un número de

Operación VHT incluido en los cuadros enviados por un AP o un STA en un BSS independiente.

- 20 subportadoras OFDM agrupadas en una o más conjuntos de subportadoras comprendidas entre 1 y 16; 5) un número de bits en la representación de las partes imaginaria y real de cada elemento en la matriz de retroalimentación de filtrado espacial de información/transmisión de estado de canal comprendida entre 4 y 16; 6) un tamaño de la información de bloque de código para una matriz de filtrado espacial Comprimida; 7) un número de segmento remanente comprendido entre 0 y 31 para segmentos de un informe de medida asociado; y 8) y un
- 25 sellado de tiempo sonoro que corresponde a un extremo de la recepción de un paquete sonoro, en donde el paquete sonoro se puede utilizar para generar información de retroalimentación para incluir en el cuadro que incluye el campo de Control MIMO. El campo de Control MIMO modificado y el campo de Control MIMO VHT se puede incluir en un cuadro de Acción de Información de Estado de Canal (CSI) 802.11, un cuadro de acción CSI VHT, un cuadro de Acción de Filtrado espacial No comprimida NT 802.11, un cuadro de Acción de Filtrado espacial No comprimido
- 30 VHT, un cuadro de Acción de Filtrado espacial Comprimido HT, o un cuadro de Acción de Filtrado espacial Comprimido VHT.

La Figura 7 es un diagrama de un ejemplo de cuerpo de cuadro de un cuadro de Acción de Informe de Filtrado espacial Comprimido VHT 700. El cuadro de Acción de Informe de Filtrado espacial Comprimido VHT 700 puede 35 incluir un campo de Categoría 710, un campo de Acción 720, un campo de Control MIMO VHT 730, y un Informe de Filtrado espacial 740.

En un quinto ejemplo, un campo de Informe de Filtrado espacial Comprimido 802.11 modificado para 20/40/80 MHz, o el campo de Informe de Filtrado espacial Comprimido 740 configurado para soportar VHT, puede incluir uno o más 40 de lo siguiente: 1) una Relación Media entre Señal y Ruido de STA que envía el informe para cada cadena de espacio-tiempo con una resolución que puede estar comprendida entre 8 bits y 16 bits, en donde un número de flujos puede ser especificado en un campo de Control MIMO correspondiente como un número de columnas en una matriz; 2) una Matriz de Retroalimentación de Filtrado espacial para sub-portadoras OFDM con índices comprendidos entre -128 y 128 para 80 MHz; 3) una Matriz de Retroalimentación de Filtrado espacial para 45 subportadoras OFDM con índices comprendidos entre -58 y 58 para 40 MHz; y 4) una Matriz de Retroalimentación de Filtrado espacial para subportadoras OFDM con índices comprendidos entre -28 y 28 para 20 MHz. El campo de Informe de Filtrado espacial Comprimido 802.11 modificado para 20/40/80 MHz y el campo de Informe de Filtrado espacial configurado para soportar VHT pueden ser incluso en un cuadro de Acción de Filtrado espacial Comprimido HT 802.11 o un cuadro de Acción de Filtrado espacial Comprimido. El cuadro de Acción de Filtrado espacial 50 Comprimido 802.11 HT y el cuadro de Acción de Filtrado espacial Comprimido VHT pueden ser enviados por un STA/AP como respuesta a una indicación de solicitud de retroalimentación de Filtrado espacial Comprimida en un campo de Control HT o un campo de control VHT de un cuadro recibido de una STA/AP solicitante.

- En un sexto ejemplo, un campo de Informe de Filtrado espacial No comprimido 802.11 Modificado para 20/40/80 55 MHz, o un campo de Informe de Filtrado espacial No comprimido configurado para soportar VHT, puede incluir uno o más de lo siguiente: 1) una Relación Media entre Señal y Ruido del STA que envía el informe para cada cadena de espacio-tiempo con una resolución que puede estar comprendida entre 8 y 16 bits, en donde el número de cadenas puede ser especificado en un campo de Control de MIMO correspondiente como un número de columnas en una matriz; 2) una Matriz de Retroalimentación de Filtrado espacial para subportadoras OFDM con índices comprendidos
- 60 entre -128 y 120 para 80 MHz; 3) una Matriz de Retroalimentación de Filtrado espacial para subportadoras OFDM con índices comprendidos entre -58 y 58 para 40 MHz; y 4) una Matriz de Retroalimentación de Filtrado espacial para subportadoras OFDM con índices comprendidos entre -28 y 28 para 20 MHz. Los campos de Informe de Filtrado espacial No comprimidos para 20/40/80 MHz y el campo de Informa de Filtrado espacial No comprimido

configurado para soportar VHT puede estar incluido en un cuadro de Acción de Filtrado espacial No comprimido HT 802.11 o un cuadro de Acción de Filtrado espacial No comprimido VHT. El cuadro de Acción de Filtrado espacial No comprimido HT 802.11 y el cuadro de Acción de Filtrado espacial NO comprimido VHT pueden ser enviados por un STA/AP como respuesta a una indicación de solicitud de retroalimentación de Filtrado espacial No comprimida 5 incluid en un campo de Control HT o un campo de control VHT de un cuadro recibido desde una STA/AP solicitante.

En un séptimo ejemplo, un campo de Informe CSI 802.11 modificado para 20/40/80 MHz, o un campo de Informe CSI configurado para soportar VHT, puede incluir uno o más de los siguiente: 1) una Relación entre Señal y Ruido (SNR) para cada cadena de la STA que envía el informe con una resolución que puede estar comprendida entre 8

- 10 bits hasta 16 bits, en donde el número de cadenas de recepción se puede especificar en un campo de Control de MIMO correspondiente como un número de filas en una matriz; 2) una Matriz CSI para subportadoras OFDM con índices comprendidos entre -128 y 128 para 80 MHz; 3) una Matriz CSI para subportadoras OFDM con índices comprendidos entre -58 y 59 para 40 MHz; y 4) una Matriz CSI para subportadoras OFDM con índices comprendidos entre -28 y 28 para 20 MHz. El campo de Informe CSI 802.11 modificado para 20/40/80 MHz y el campo de Informe
- 15 CSI configurado para soportar VHT, pueden estar incluidos en un cuadro de Acción CSI HT 802.11 o en un cuadro de Acción CSI VHT. El cuadro de Acción CSI HT 802.11 y el cuadro de Acción CSI VHT pueden ser enviados por una STA o por un AP como respuesta a la indicación de solicitud de retroalimentación CSI incluida en un campo de Control HT o un campo de Control VHT de un cuadro recibido desde una STA o AP solicitante.
- 20 En un octavo ejemplo, los cuadros de Acción 802.11 pueden estar modificados para incluir IE de Capacidad VHT. Por ejemplo, un IE de Capacidad VHT se puede añadir al cuerpo de cuadro de un cuadro de Solicitud DLS 802.11, un cuadro de R4spuestao DLS 802.11, y un cuadro de Solicitud de ajuste de enlace directo abierto 802.11 (TDLS), y un cuadro de Respuesta de Ajuste TDLS 802.11. El IE de capacidades VHT se puede añadir mediante un STA/AP VHT en los cuadros de Solicitud DLS 802.11 y Respuesta. El IE de Capacidades VHT se puede añadir mediante un 25 STA VHT en los cuadros de Solicitud de Ajuste TDLS 802.11 y de Respuesta de Ajuste.

En un noveno ejemplo, un cuadro de Gestión de Coexistencia BSS 20/40/80 puede ser un cuadro de Acción con una categoría de Público, y se puede utilizar para soportar el modo de transmisión de ancho de banda de canal aumentado VHT de 80 MHz. El cuadro de Coexistencia BSS de 20/40/80 se puede utilizar por las STAs o los APs 30 para intercambiar información para la Coexistencia BSS 20/40/80.

La Figura 8 es un diagrama de un cuadro de Gestión de Coexistencia BSS 20/40/80 a modo de ejemplo. El cuadro de Gestión de Coexistencia BSS 20/40/80 puede incluir un campo de Categoría 810, un campo de Acción 820, un campo de Coexistencia BSS 20/40/80 830, y un campo de Informe de Canal Intolerante BSS 20/40/80 840. El 35 campo de Categoría 810 puede ser establecido a un valor para indicar Público. El campo de Acción 820 puede ser establecido a un valor definido para Gestión de Coexistencia BSS 20/40/80.

El campo de Coe3xistencia BSS 20/40/80 830 puede contener información relacionada con la Coexistencia BSS 20/40/80. El campo de Coexistencia BSS 20/40/80 830 pende contener un IE de Coexistencia BSS 20/40/80 900 40 como se muestra en la Figura 9. El IE de Coexistencia BSS 20/40/80 puede ser utilizado por una STA o por un AP para intercambiar información para la Coexistencia BSS 20/40/80. Además del cuadro de Gestión de Coexistencia BSS 20/40/80 800, la STA y el AP pueden incluir el IE de Coexistencia BSS 20/40/80 en unos cuadros de Beacon, de Solicitud de Exploración, de Respuesta de Exploración, de Solitud de Asociación, de Respuesta de Asociación, de Solicitud de Reasociación y de Respuesta de Asociación. 45

El IE de Coexistencia BSS 20/40/80 900 puede incluir un campo de ID de elemento 910, un campo de longitud 920, un campo de indicación de Solicitud de Información 930, un campo de indicación de intolerancia de 40 MHz 940, un campo de indicación intolerante de 80 MHz 950, un campo de solicitud de ancho BSS de 20 MHz 960, un campo de solicitud de exención de escaneo (OBSS) BSS de superposición 970, y un campo de concesión de exención de

- 50 escaneo OBSS 980. El campo de ID de Elemento 910 puede indicar un valor específicamente para el IE de Coexistencia BSS 20/40/80 900. El campo de Longitud 920 puede contener la longitud del IE de Coe3xistencia BSS 20/40/80 900 que sigue al campo de Longitud 920. El campo de indicación de Solicitud de Información 930 se puede utilizar para una STA o AP de transmisión para indicar al destinatario que envíe un cuadro de Gestión de Coexistencia BSS 20/40/80 como respuesta.
- 55

El campo de indicación Intolerante de 40 MHz 940, cuando se establece en un valor predeterminado, puede indicar que al AP que recibe o reporta esta información se le prohíbe operar en un BSS de 20/40MHz. Cuando este campo no está establecido en un valor específico, puede no prohibir que un AP de recepción opere como un BSS de 20/40 MHz. El campo de indicación Intolerante de 80 MHz 950, cuando está establecido en un valor predeterminado,

60 puede indicar que al AP que recibe o reportar esta información se le puede haber prohibido operar un BSS de 20/40/80 MHz. Cuando este campo no está establecido en ese valor específico, puede no prohibir que un AP de recepción opere como un BSS de 20/40/80 MHz. El campo de Solicitud de Anchura BSS de 20 MHz 960, cuando está establecido en un valor predeterminado, puede indicar que al AP de recepción se le puede haber prohibido operar como un BSS de 20/40/80 MHz o un BSS de 20/40 MHz.

65

El campo de Solicitud de Exención de Escaneo OBSS, cuando se establece a un valor predeterminado, puede indicar que la STA de transmisión solicita ser exonerada de escaneo OBSS por el AP de recepción. El campo de Concesión de Exención de Escaneo OBSS 980, cuando está establecido en un valor predeterminado, puede indicar que la STA de recepción puede ser exonerada por un AP de transmisión de realizar el Escaneo OBSS. En una 5 realización alternativa, el IE de Coexistencia BSS de 20/40/80 900 puede ser creado modificando un elemento de Coexistencia BSS de 20/40 802.11 añadiendo un campo Intolerante de 80 MHz 950.

El Informe de Canal Intolerante BSS de 20/40/80 840 puede contener información acerca de los canales que rechazan una operación de BSS de 20/40/80 MHz. Por ejemplo, el campo de Informe de Canal Intolerante de BSS 10 de 20/40/80 840 puede contener un IE de Informe de Canal Intolerante BSS de 20/40/80 1000 como se muestra en la Figura 10.

El IE de Informe de Canal Intolerante BSS de 20/40/80 1000 puede incluir un campo de ID de Elemento 1010, un campo de Longitud 1020, un campo de Información de Clase Regulatoria 1030, y un campo de Lista de Canal 1040. 15 El campo de ID de Elemento 1010 puede indicar un valor específicamente para el IE de Informe de Canal Intolerante BSS de 20/40/80 1000. El campo de Longitud 1020 puede contener la longitud del IE de Informe de Canal Intolerante BSS 20/40/80 1000 seguida del campo de Longitud 1020. El campo de Información de Clase Regulatoria 1030 puede contener información que especifica la clase regulatoria en la que la Lista de Canal en el campo de Lista de canal 1040 puede ser válida. El campo de Lista de Canal 1040 puede contener una lista de canales en las que es 20 rechazada la operación BSS de 20/40/80 MHz.

En un décimo ejemplo, un campo de Índices de Selección de Antena 802.11 puede ser modificado, o un campo de Índices de selección de Antena VHT puede ser creado, para soportar hasta 16 Antenas. El campo de Índice de Selección de Antena 802.11 puede ser de 8 bits de longitud y puede soportar solo 8 antenas, en donde cada bit del 25 campo puede ser utilizado para indicar la selección de una antena correspondiente. El campo de índices de Selección de Antena 802.11 y el campo de Índices de Selección de Antena VHT pueden tener 16 bits, en donde cada bit puede corresponder a un índice de antena y puede ser utilizado para indicar una selección de una antena correspondiente. El campo de Índices de Selección de Antena 802.11 modificado y el campo de Índices de Selección de Antena VHT pueden estar incluidos en un cuadro de Acción de Retroalimentación de índices de 30 Selección de Antena HT 802.11 o un cuadro de Acción de retroalimentación de Índices de Selección de Antena VHT, y ser enviados por una STA o un AP como respuesta a una indicación de solicitud de retroalimentación de Índices de Selección de Antena incluida en un campo de Control HT o un campo de Control VHT de un cuadro recibido desde una STA o un AP solicitante.

- 35 La Figura 11 es un diagrama de flujo de un método a modo de ejemplo 1100 para soportar acciones de gestión en comunicaciones VHT. Un STA/AP 1110 puede transmitir un cuadro de acción de gestión 1120 a otra STA2 1130. El cuadro de acción de gestión 1120 puede ser un cuadro de Acción VHT, y puede estar asignado a una categoría y/o subtipo. La STA2 1130 puede cambiar un parámetro de funcionamiento 1140 en base a un campo en el cuadro de acción de gestión 1120.
- 40

La asignación de categoría para cada uno de los cuadros de Acción VHT puede ser flexible de manera que puede estar asignado a una categoría que es nueva tal como una categoría "CHT" o cualquier 802.11. Además, los cuadros de Acción VHT pueden tener subtipos "Acción" o "Acción con ACK" y "Acción de No ACK". Además, los cuadros de Acción VHT del subtipo de "Acción de No ACK" se pueden agrupar mediante un STA/AP con uno o más cuadros de

- 45 datos, cuadros de control, y cuadros de gestión, para la transmisión en una unidad de datos de paquete agrupado. Por ejemplo, la STA2 1130, o un AP, puede transmitir un ACK 1150 si reciben un cuadro de Acción VHT de un Subtipo "Acción". La STA2 1130, o un AP, pueden no transmitir un ACK si reciben un cuadro de Acción VHT de un subtipo "Acción de No ACK".
- 50 Aunque se han descrito anteriormente características y elementos en combinaciones particulares, los expertos en la técnica apreciarán que cada característica o elemento se puede utilizar sólo o en cualquier combinación con otras características y elementos sin que se salgan del campo de la invención como está definida en las reivindicaciones adjuntas. Además, lo métodos descritas aquí se puede implementar en un programa de ordenador, software, o firmware incorporado en un medio leíble por un ordenador para la ejecución por un ordenador o procesador.
- 55 Ejemplos de medios leíbles por ordenador incluyen señales electrónicas (transmitidas en conexiones con cable o inalámbricas) y medios de almacenamiento leíbles por ordenador. Ejemplos de medios de almacenamiento leíbles por ordenador incluyen, peor no se limitan a, un memorias de sólo lectura (ROM), una memoria de acceso aleatorio (RAM), un registro una memora caché, dispositivos de memoria semiconductores, medios magnéticos tales como discos duros internos y discos extraíbles, medios magnetoópticos, y medios ópticos tales como discos CD-ROM, y
- 60 discos versátiles digitales (DVDs). Un procesador en asociación con un software se puede utilizar para implementar un transcibidor de frecuencia de radio para utilizar en una WTRU, un UE, un terminal, una estación base, un RNC, o un ordenador principal.

### **REIVINDICACIONES**

- 1. Un método para utilizar en comunicaciones inalámbricas, comprendiendo el método:
- 5 recibir, en una estación STA, (1130) configurada para soportar una transmisión de Muy Alto Rendimiento, VHT, un cuadro de anuncio de conmutación de canal desde un punto de acceso, AP, (1110), en donde el cuadro de anuncio de conmutación de canal incluye un campo para soportar una característica VHT, en donde la característica VHT está relacionada con una transmisión de espectro no contiguo multi-canal, y en donde el cuadro de anuncio de conmutación de canal indica a la STA (1130) que el AP (1110) está 10 conmutando a canales no contiguos múltiples; y
	- recibir, en la STA (1130), datos de paquete procedentes del AP (1110) a través de los canales no contiguos múltiples indicados en el campo en el cuadro de anuncio de conmutación de canal.
- 2. El método de la reivindicación 1, en el que el campo es un campo de Control de múltiples entradas y múltiples 15 salidas, MIMO, VHT (730).

3. El método de la reivindicación 2, en el que el campo de Control MIMO VHT (730) incluye un indicador de Ancho de Canal de Control MIMO que indica una configuración de ancho de banda.

20 4. El método de la reivindicación 3, en el que la configuración de ancho de banda incluye una pluralidad de canales secundarios para la transmisión multi-canal VHT con relación a un canal primario.

5. El método de la reivindicación 2, en el que el campo de Control MIMO VHT (730) incluye una pluralidad de subportadoras de multiplexación por división de frecuencias ortogonales, OFDM, en donde las subportadoras están 25 agrupadas en un conjunto.

6. El método de la reivindicación 2, en el que el campo de Control MIMO VHT (730) incluye una pluralidad de bits que representan una parte real y una parte imaginaria de cada elemento en una información de estado de canal, CSI, o en una matriz de retroalimentación de filtrado espacial de transmisión.

30

7. El método de la reivindicación 2, en el que el campo de Control MIMO VHT (730) incluye un tamaño de información de libro de códigos de matriz de filtrado espacial comprimido.

- 8. El método de la reivindicación 2, que además comprende:
- 35

recibir un paquete sonoro; y

transmitir la retroalimentación en base al paquete sonoro, en donde el campo de Control MIMO VHT (730) incluye un sellado de tiempo sonoro que corresponde a un fin de la recepción del paquete sonoro.

40 9. El método de la reivindicación 1, en el que el cuadro de anuncio de conmutación de canal incluye un campo de Informe de Filtrado espacial Comprimido (730).

10. El método de la reivindicación 1, en el que el campo es un campo de Desplazamiento de Canal Secundario VHT (430) que incluye un valor para indicar soporte para una o más configuraciones de canal secundarias que incluyen al 45 menos una de, una transmisión de ancho de banda de 80 MHz VHT, una transmisión de ancho de banda de 20 MHz, y una transmisión no contigua multi-canal VHT.

11. El método de la reivindicación 10, en el que el campo de Desplazamiento de Canal secundario (430) está incluido en un cuadro beacon, un cuadro de respuesta de exploración, un cuadro de respuesta de asociación, un 50 cuadro de respuesta de reasociación en un conjunto de servicio básico Independiente, BSS, un IE de Operación VHT en un BSS independiente, un cuadro de Acción de Anuncio de Conmutación de Canal en un BSS independiente, o un IE de Capacidades VHT.

- 12. El método de la reivindicación 1, en el que el cuadro de anuncio de conmutación de canal se utiliza para 55 soportar anchos de banda no contiguos multi-canal de 20 MHz, 40 MHz y 80 MHz en una red de área local inalámbrica, WLAN, VHT.
	- 13. Una estación STA (1130) que comprende:
- 60 un receptor configurado para recibir un cuadro de anuncio de conmutación de canal procedente de un punto de acceso, AP, (1110) en donde el cuadro de anuncio de conmutación de canal incluye un campo para soportar un característica de muy alto rendimiento, VHT, en donde la característica VHT está relacionada con una operación de espectro no contiguo multi-canal, y en donde el cuadro de anuncio de conmutación de canal indica a la STA (1130) que el AP (1110) está conmutando a múltiples canales no contiguos; y

en donde el receptor está además configurado para recibir datos de paquete procedentes del AP (1110) a través de los múltiples canes no contiguos indicados en el campo en el cuadro de anuncio de conmutación de canal.

5 14. Un punto de acceso, AP, (1110) que comprende:

un transmisor configurado para transmitir un cuadro de anuncio de conmutación de canal a una estación STA (1110), en donde el cuadro de anuncio de conmutación de canal incluye un campo para soportar una característica de muy alto rendimiento, VHT, en donde la característica VHT está relacionada con una 10 operación de espectro no contiguo multi-canal, y en donde el cuadro de anuncio de conmutación de canal indica a la STA (1130) que el AP (1110) está conmutando a canales no contiguos múltiples; y

en donde el transmisor está además configurado para transmitir los datos de paquete a través de los múltiples canales no contiguos indicados en el campo en el cuadro de anuncio de conmutación de canal.

![](_page_14_Figure_1.jpeg)

![](_page_15_Figure_1.jpeg)

**FIG. 1B** 

![](_page_16_Figure_1.jpeg)

![](_page_17_Figure_1.jpeg)

![](_page_17_Figure_2.jpeg)

| ID DE<br><b>ELEMENTO</b> |  | .<br><b>LONGITUD</b> | DESPLAZAMIENTO DE CANAL<br>SECUNDARIO<br>-------- |  |
|--------------------------|--|----------------------|---------------------------------------------------|--|

**FIG. 4** 

![](_page_18_Figure_1.jpeg)

![](_page_18_Figure_2.jpeg)

![](_page_18_Picture_43.jpeg)

![](_page_18_Figure_4.jpeg)

 $\mathcal{R}$ 

![](_page_18_Figure_5.jpeg)

FIG. 7

|           |               | 830      | 840                                                                   |
|-----------|---------------|----------|-----------------------------------------------------------------------|
| CATEGORÍA | <b>ACCIÓN</b> | 20/40/80 | COEXISTENCIA BSS DE   INFORME DE CANAL INTOLERANTE<br>BSS DE 20/40/80 |

**FIG. 8** 

![](_page_19_Picture_16.jpeg)

 $\Gamma$ 

 $\bar{\alpha}$ 

![](_page_20_Figure_1.jpeg)

![](_page_20_Figure_2.jpeg)

**FIG. 11**